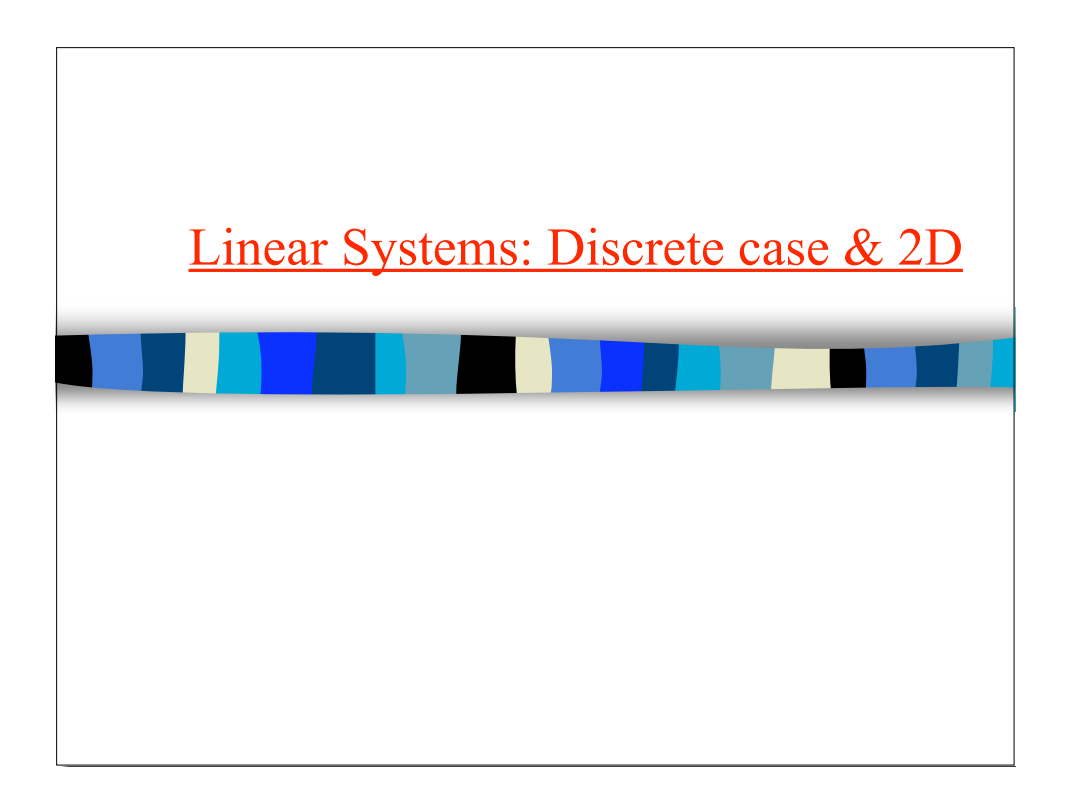

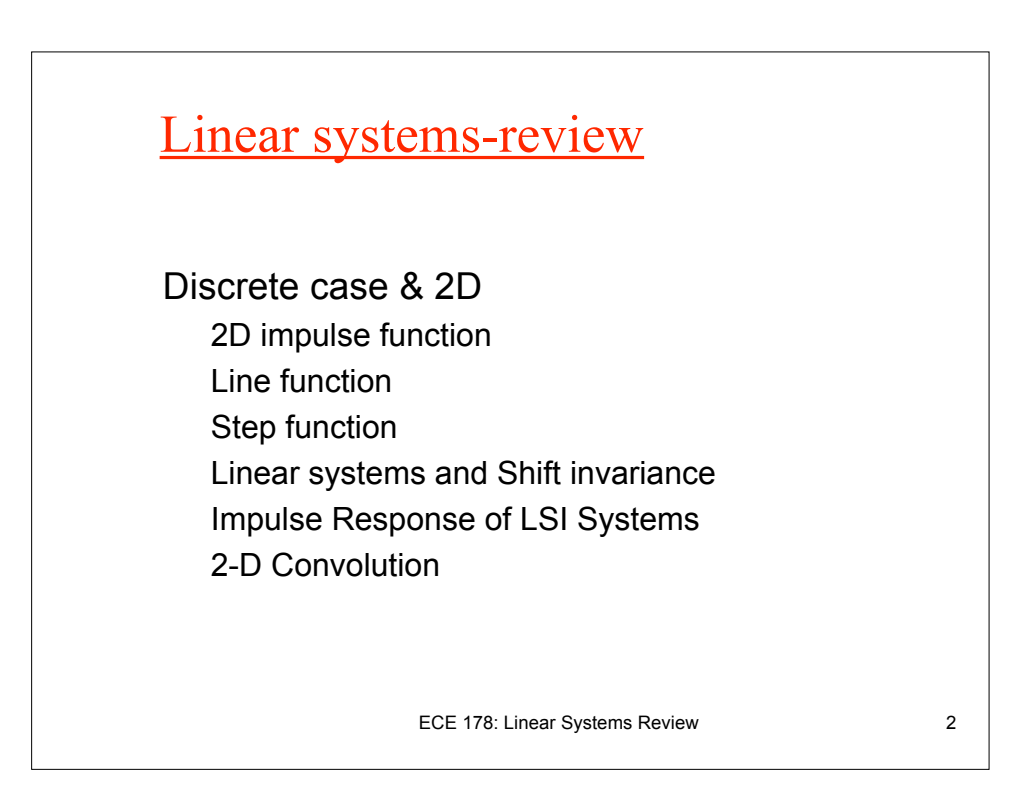

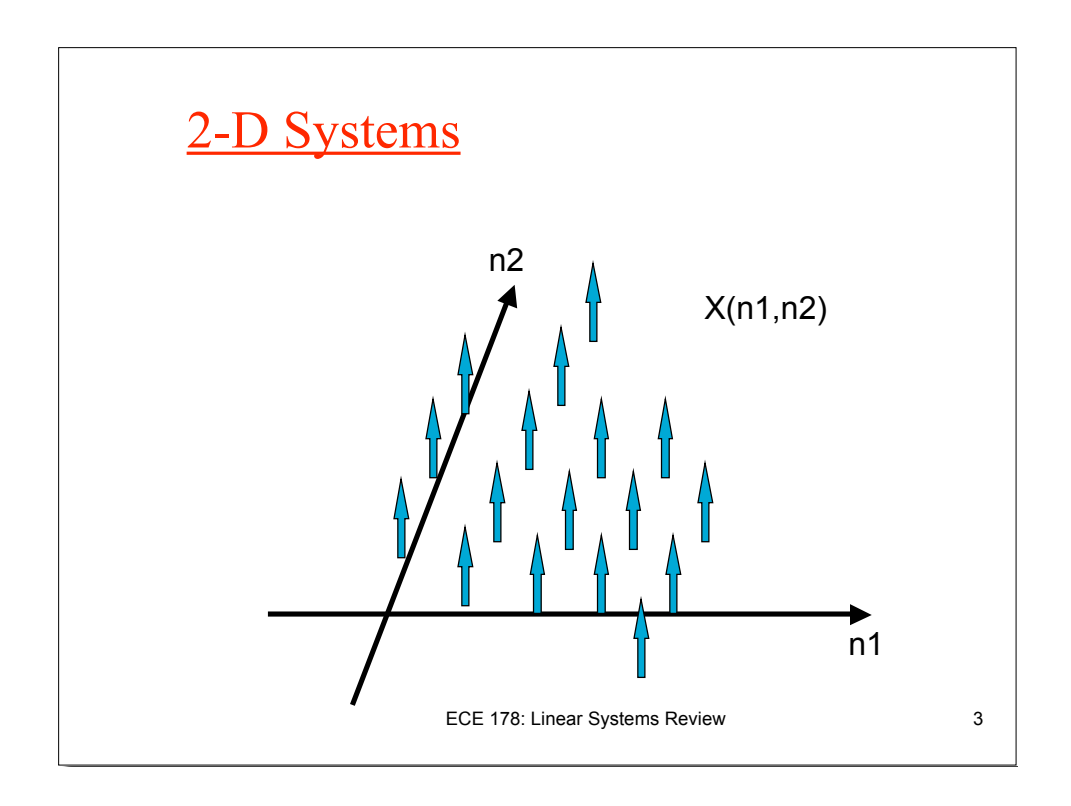

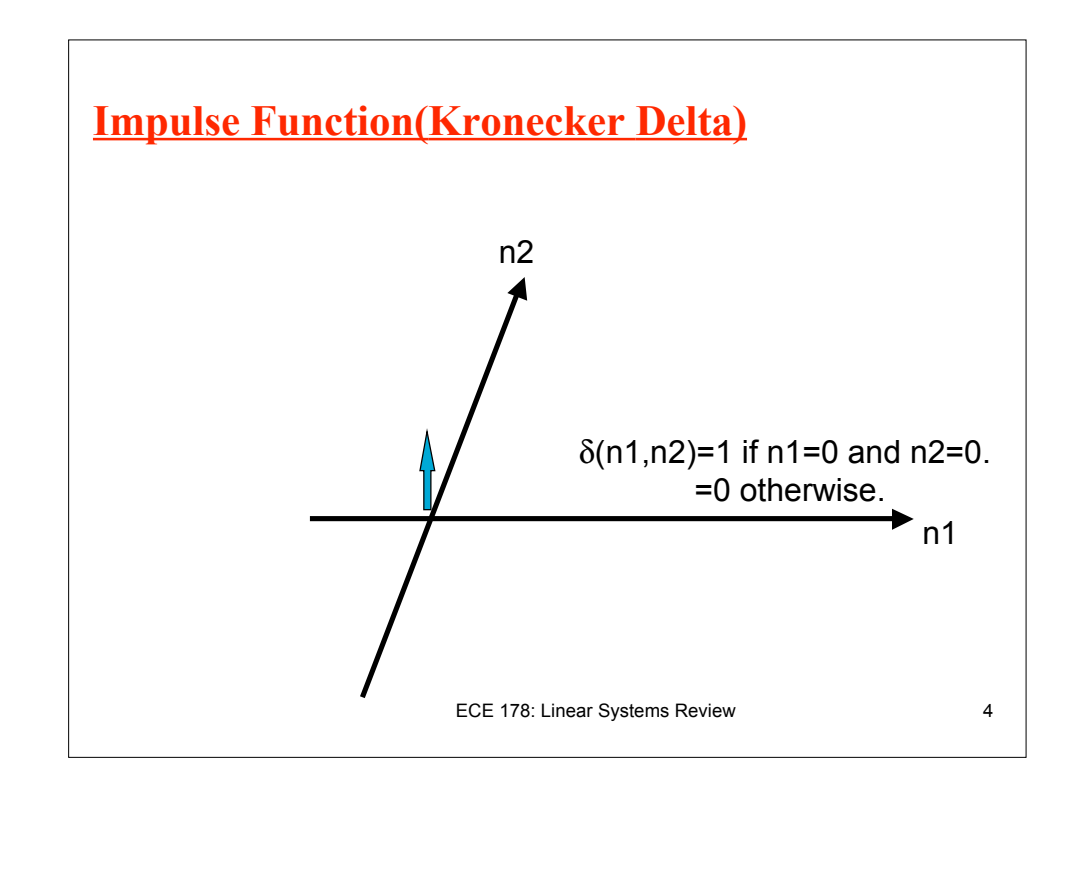

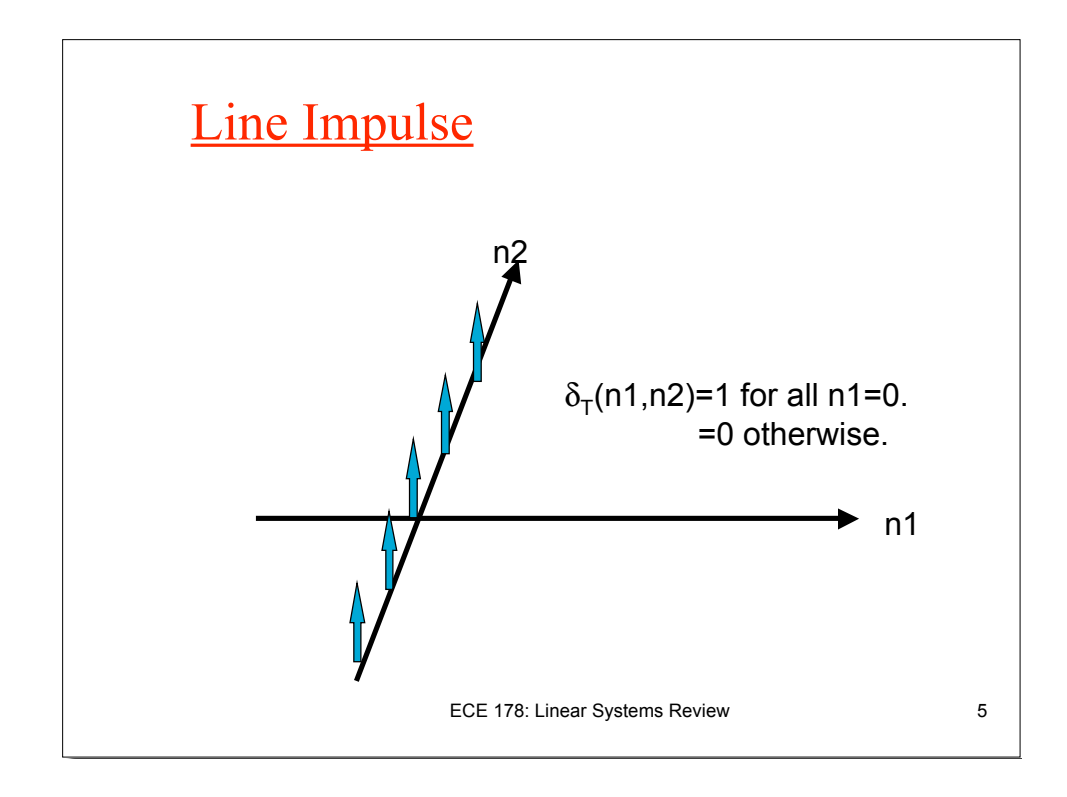

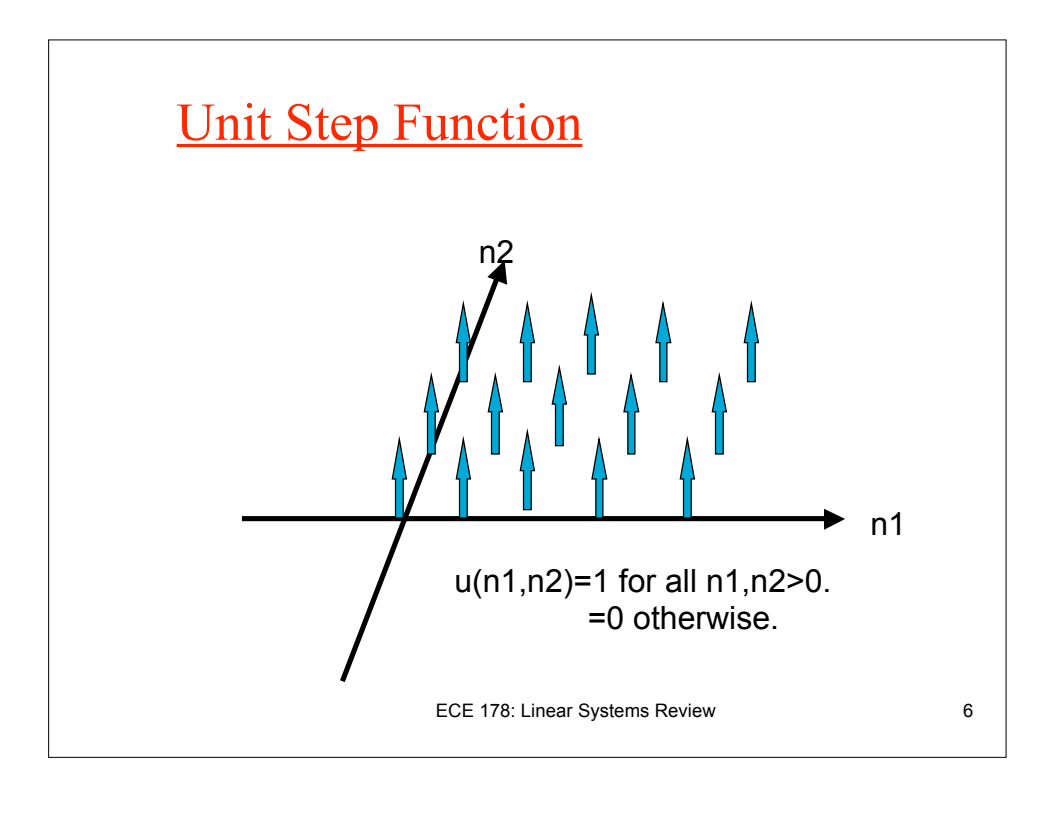

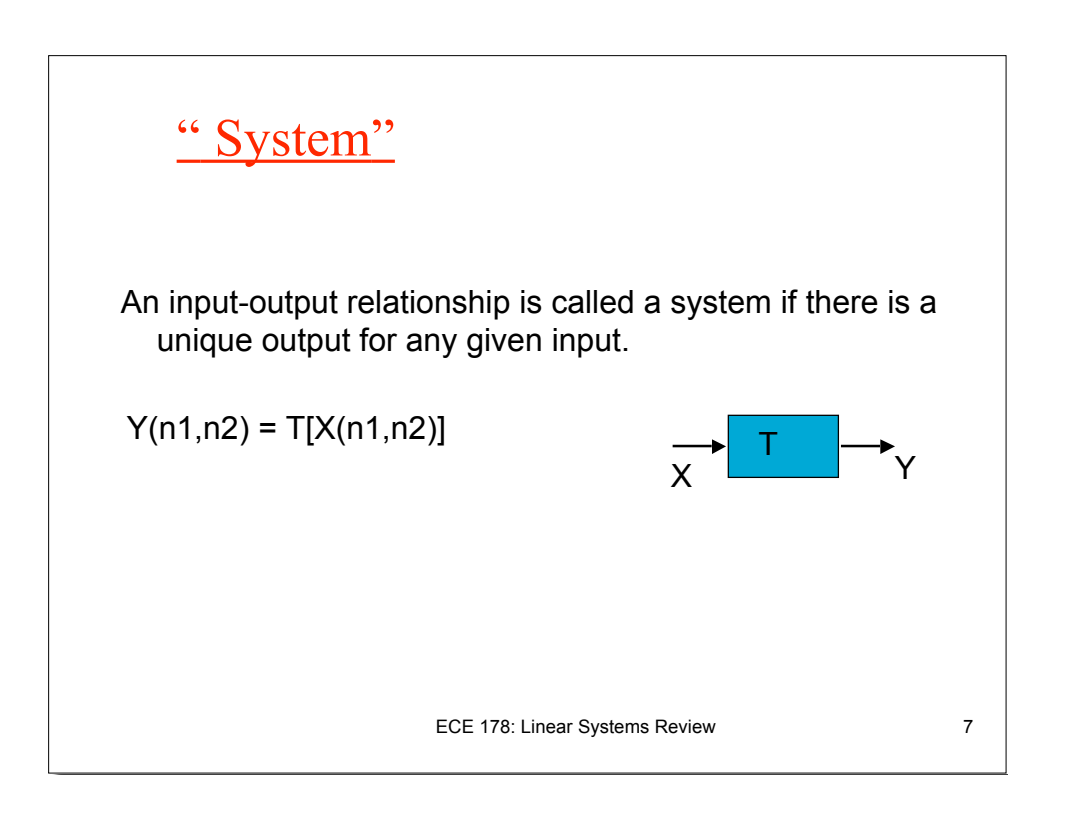

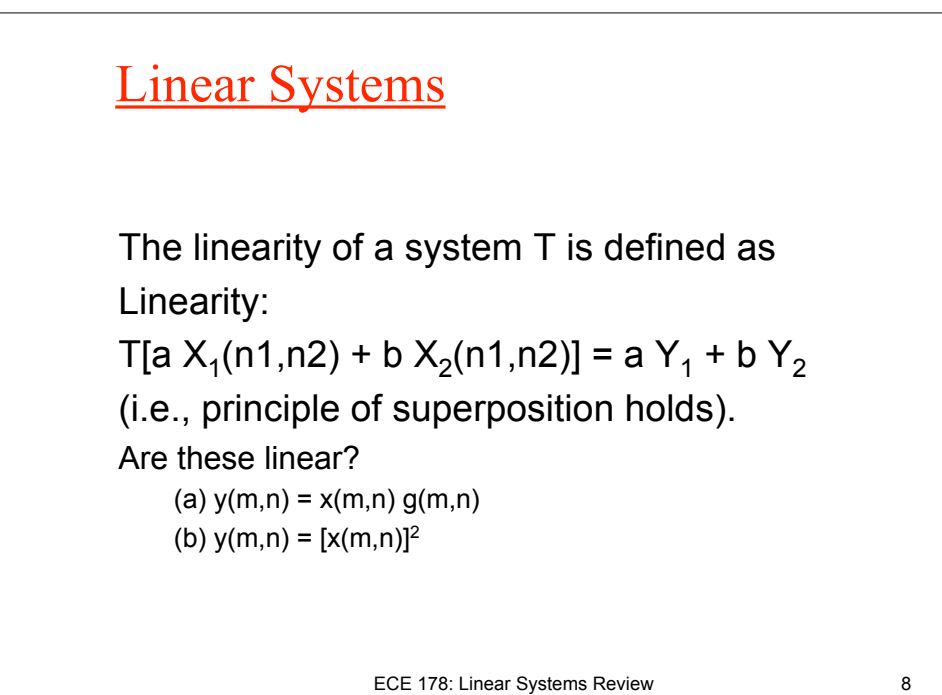

## Linear Shift Invariant Systems

Shift Invariance:  $T[X(m-k, n-l)] = Y(m-k, n-l)$  where  $Y(m,n) = T[X(m,n)].$ 

**A LSI system is completely characterized by its response to the impulse function** δ(**m,n).**

ECE 178: Linear Systems Review 9

## **Convolution**

Let  $h(n_1,n_2) = T[\delta(n_1,n_2)]$ ;  $y(n_1,n_2) = T[x(n_1,n_2)]$ ; then h(n<sub>1</sub>- k<sub>1</sub>,n<sub>2</sub>- k<sub>2</sub>) = T[ $\delta$ (n<sub>1</sub>- k<sub>1</sub>,n<sub>2</sub>- k<sub>2</sub>)], and

$$
y(n_1, n_2) = T \left[ \sum_{k_1 = -\infty}^{\infty} \sum_{k_1 = -\infty}^{\infty} x(k_1, k_2) \delta(n_1 - k_1, n_2 - k_2) \right]
$$
 (1)

$$
= \sum_{k_1=-\infty}^{\infty} \sum_{k_1=-\infty}^{\infty} x(k_1, k_2) T[\delta(n_1 - k_1, n_2 - k_2)] \tag{2}
$$

$$
= \sum_{k_1=-\infty}^{\infty} \sum_{k_1=-\infty}^{\infty} x(k_1, k_2) h(n_1 - k_1, n_2 - k_2)
$$
 (3)

$$
y(n_1, n_2) = h(n_1, n_2) * x(n_1, n_2)
$$

ECE 178: Linear Systems Review 10

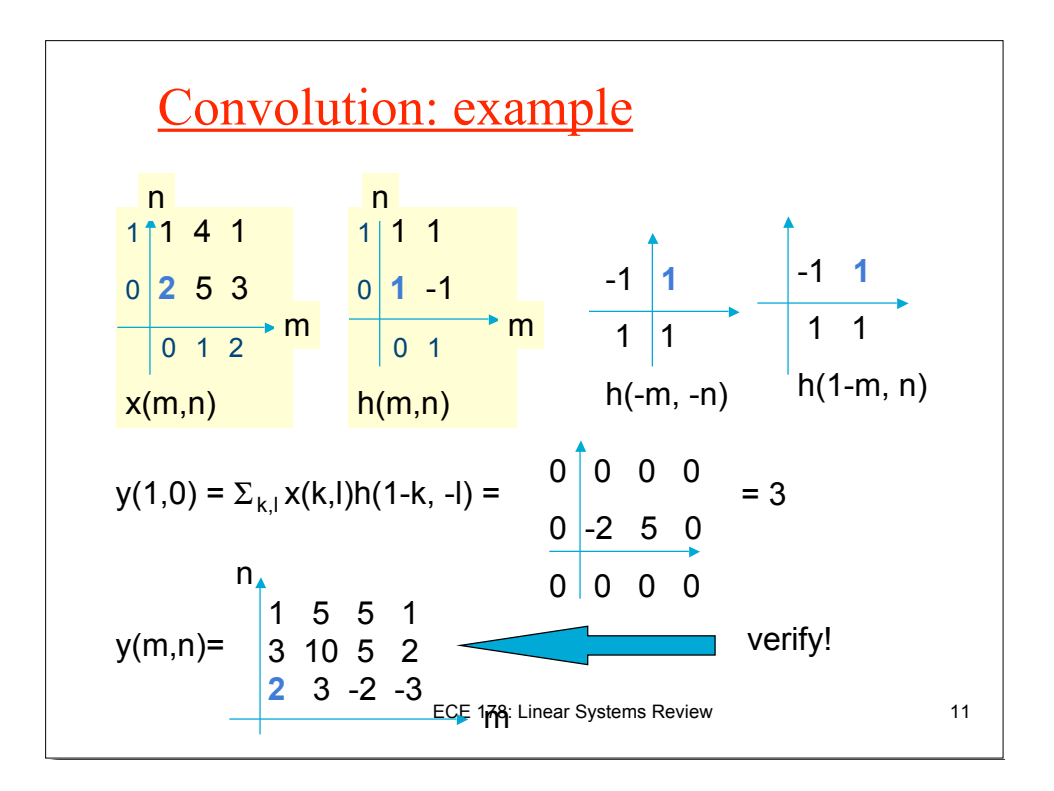

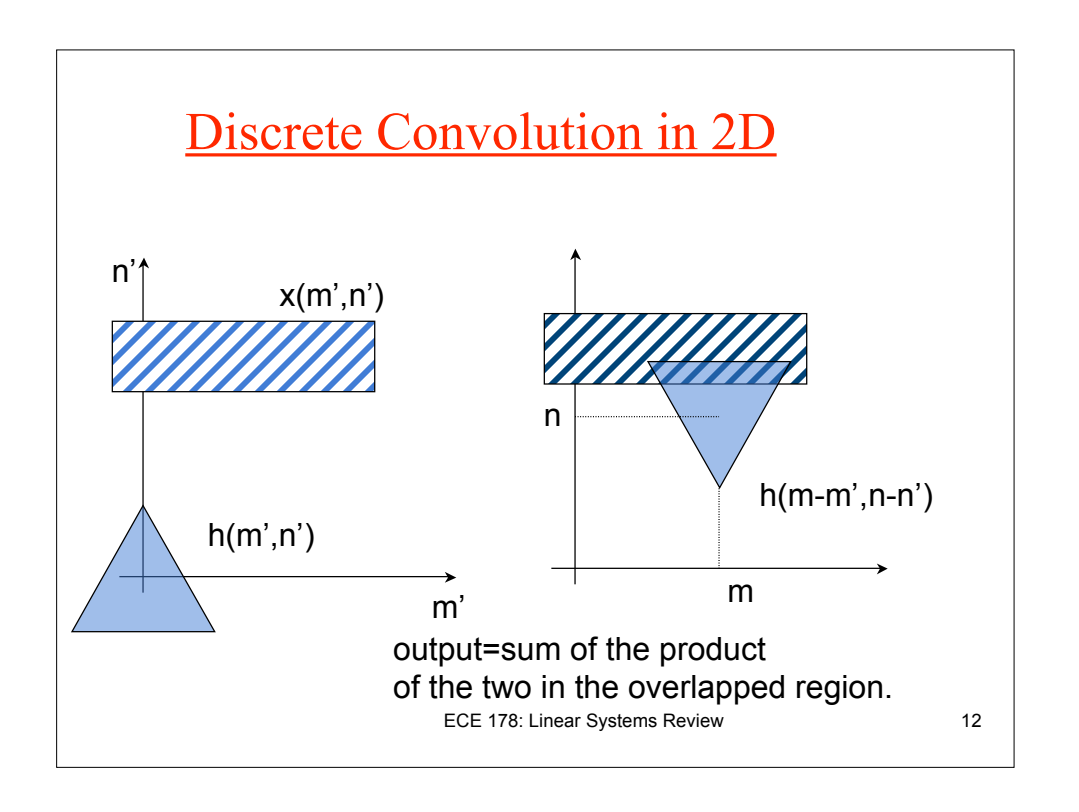

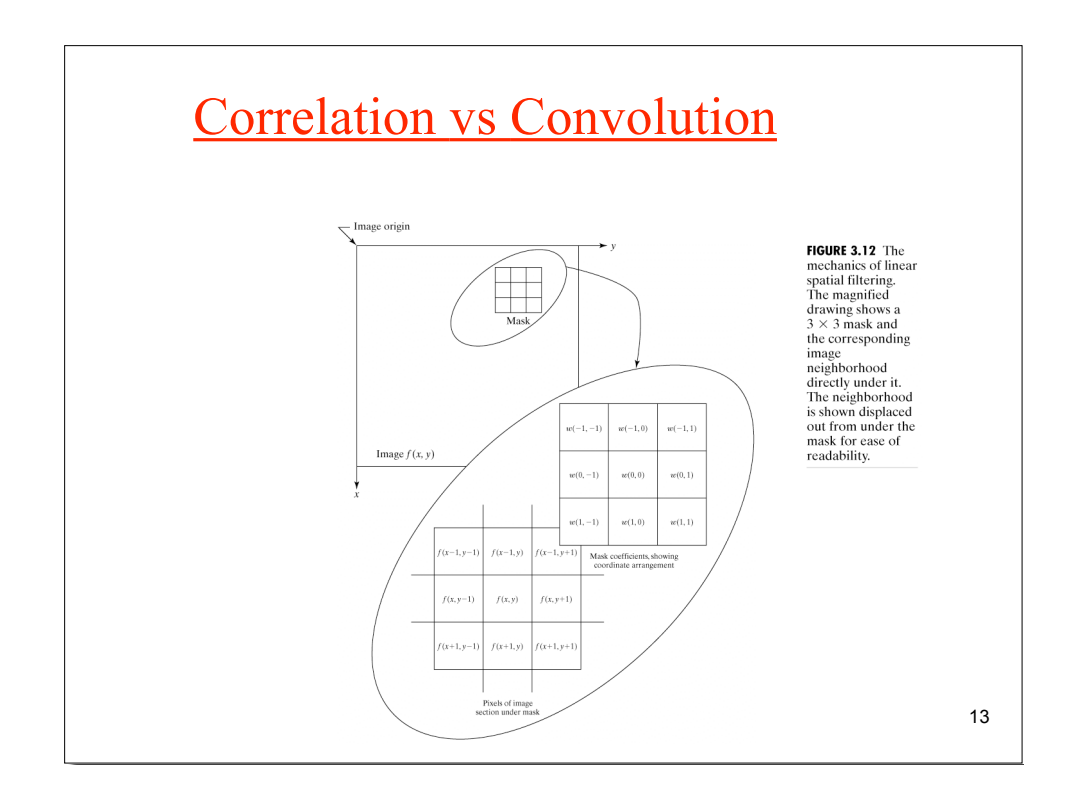

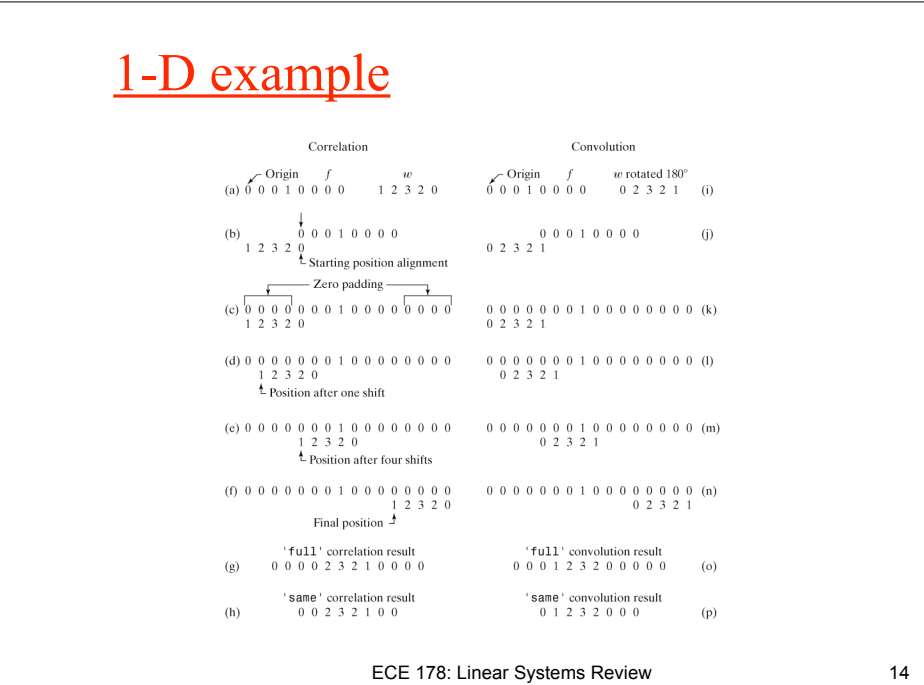

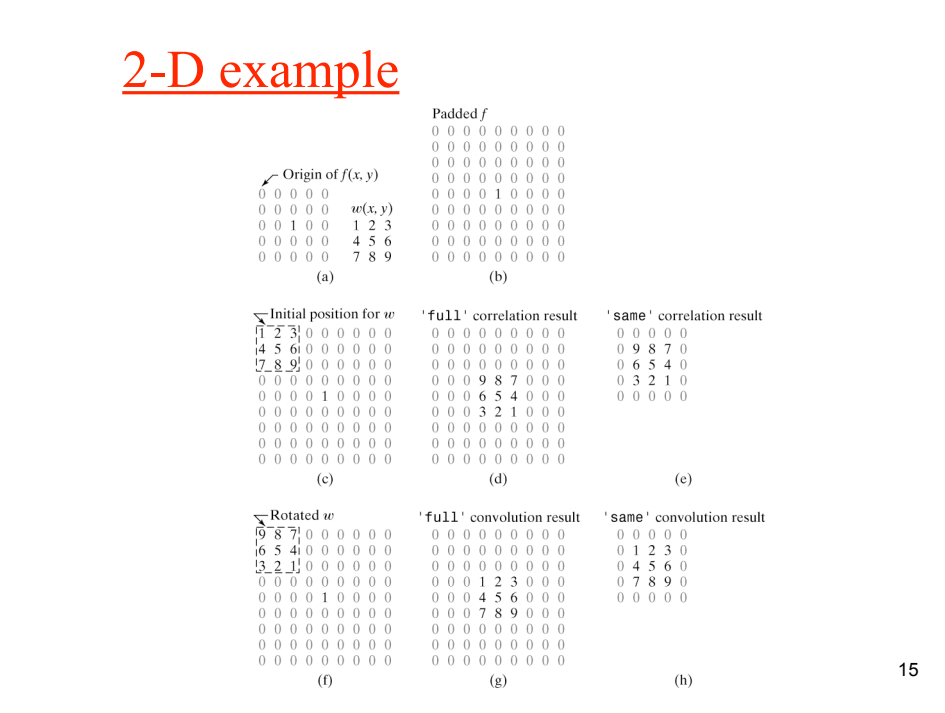

## Matlab command: *imfilter*

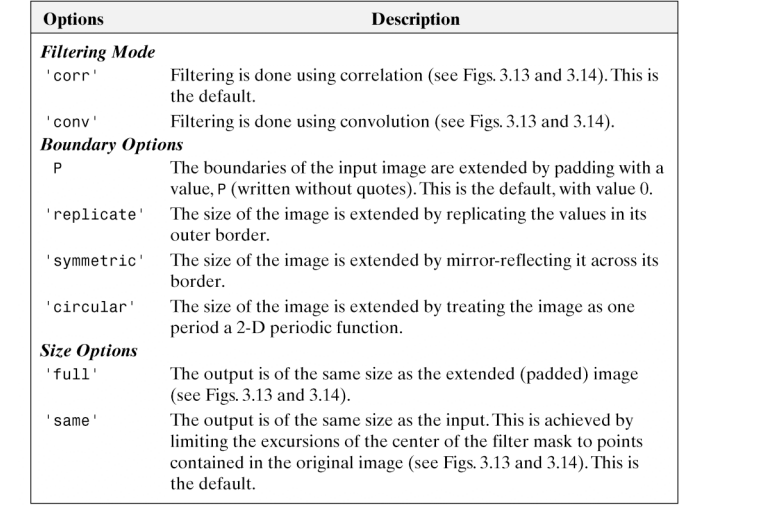

ECE 178: Linear Systems Review 16